## Certificat Avancé Conception Mécanique Assistée par Ordinateur

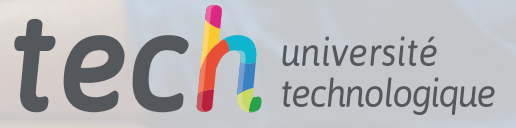

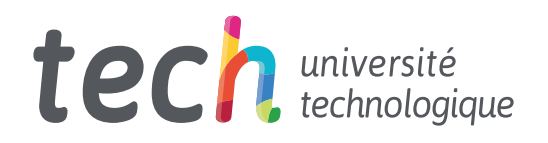

Certificat Avancé Conception Mécanique Assistée par Ordinateur

- » Modalité: en ligne
- » Durée: 6 mois
- » Quali ication: TECH Université Technologique
- » Horaire: à votre rythme
- » Examens: en ligne

Accès au site web : [www.techtitute.com/fr/ingenierie/diplome-universite/diplome-universite-conception-mecanique-assistee-ordinateur](http://www.techtitute.com/fr/ingenierie/diplome-universite/diplome-universite-conception-mecanique-assistee-ordinateur)

## Sommaire

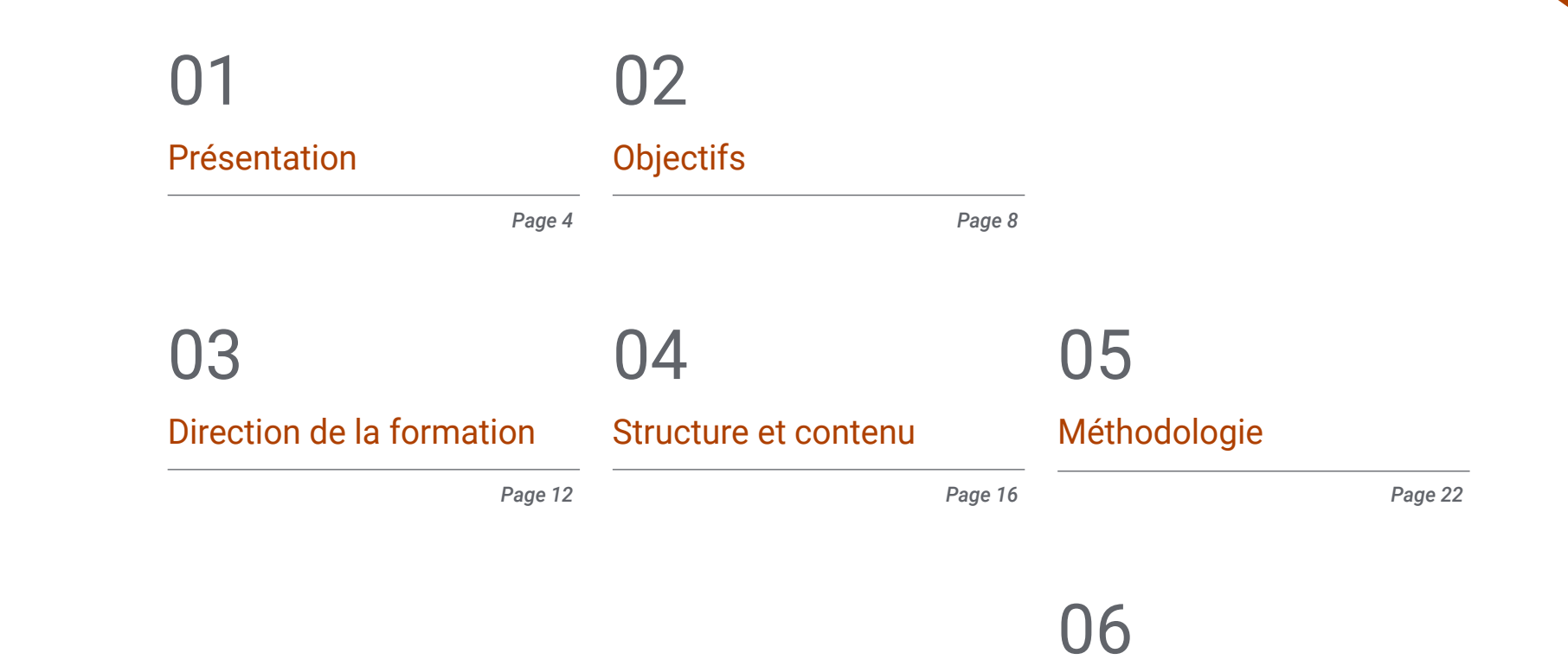

*Page 30*

[Diplôme](#page-29-0)

## <span id="page-3-0"></span>Présentation 01

Les progrès technologiques ont entraîné une modification de la délimitation manuelle des projets. Les institutions disposent de plus en plus d'instruments de représentation graphique. Dans ce contexte, le système CAD est devenu un outil fondamental pour la conception de plans en 2D et en 3D. Dans ce contexte, TECH propose un programme doté des logiciels les plus avancés pour la conception mécanique assistée par ordinateur. Un programme qui se distingue par la présence d'une équipe d'enseignants de prestige international. De plus, ses ressources pédagogiques sont 100 % en ligne, ce qui permet aux étudiants de réaliser leurs études en toute simplicité, en ayant seulement besoin d'un appareil avec accès à Internet.

aio

Depth of the Contractor

TOP

*Grâce à ce Certificat Avancé, vous créerez et interpréterez des plans d'objets physiques avec les outils numériques les plus modernes"*

## tech 06 | Présentation

Avec l'essor des nouvelles technologies, les processus d'élaboration des dessins ont été affectés. Dans le même temps, la plupart des organisations disposent de divers mécanismes pour concevoir des éléments graphiques et assurer la précision des processus de fabrication. L'un de ses avantages est d'offrir une plus grande efficacité, car les défauts potentiels peuvent être détectés et corrigés avant d'atteindre le stade de la fabrication. Il n'est donc pas surprenant que de plus en plus d'entreprises cherchent à intégrer des professionnels de la conception mécanique dans leur organisation pour interpréter et créer des plans en utilisant les outils numériques les plus avancés.

Dans ce contexte, TECH propose un programme d'études innovant pour que les étudiants soient en mesure d'élaborer et d'interpréter tous les types de plans. Pour ce faire, le programme aborde en détail les différents systèmes de transformation du mouvement et les applications de CAD dans l'ingénierie. Ce programme met également l'accent sur la méthode des éléments finis dans le but de permettre aux étudiants d'évaluer avec succès la faisabilité des conceptions et des projets. Ainsi, les étudiants de ce parcours académique ont une occasion unique d'élargir leurs compétences en Conception Assistée par Ordinateur et seront en mesure d'accéder aux entreprises les plus prestigieuses du secteur.

D'autre part, cette formation a une méthodologie 100% en ligne afin que l'ingénieur puisse compléter le programme confortablement. Il suffit d'un appareil avec accès à Internet pour approfondir ses connaissances dans un secteur qui offre de nombreuses possibilités d'emploi. En outre, le programme d'études est basé sur la méthode innovante de *Relearning*: un système d'enseignement basé sur la répétition, qui garantit que les connaissances sont acquises de manière naturelle et progressive, sans effort de mémorisation.

Ce Certificat Avancé en Conception Mécanique Assistée par Ordinateur contient le programme académique le plus complet et le plus actuel du marché. Les principales caractéristiques sont les suivantes:

- Le développement d'études de cas présentées par des experts en Conception Mécanique Assistée par Ordinateur
- Le contenu graphique, schématique et éminemment pratique de l'ouvrage fournit des informations actualisées et pratiques sur les disciplines essentielles à la pratique professionnelle.
- Des exercices pratiques où le processus d'auto-évaluation peut être utilisé pour améliorer l'apprentissage
- L'accent mis sur les méthodologies innovantes
- Des cours théoriques, questions à l'expert, forums de discussion sur des sujets controversés et travail de réflexion individuel
- La possibilité d'accéder au contenu à partir de n'importe quel appareil fixe ou portable doté d'une connexion Internet

*Vous maîtriserez, grâce à ce programme, les systèmes de transformation du mouvement et les applications de CAD dans l'Ingénierie*"

### Présentation | 07 tech

*Vous étudierez les éléments finis et leur faisabilité pour développer des Conceptions Mécaniques réussies"*

*Développez vos compétences et devenez un expert en Conception Mécanique Assistée par Ordinateur.*

> *Vous bénéficierez de l'appui d'une équipe pédagogique composée de professionnels du secteur mécanique.*

Le corps enseignant du programme comprend des professionnels du secteur qui apportent à cette formation leur expérience professionnelle, ainsi que des spécialistes reconnus de sociétés de premier plan et d'universités prestigieuses.

Grâce à son contenu multimédia développé avec les dernières technologies éducatives, les spécialistes bénéficieront d'un apprentissage situé et contextuel, ainsi, ils se formeront dans un environnement simulé qui leur permettra d'apprendre en immersion et de s'entrainer dans des situations réelles.

La conception de ce programme est axée sur l'Apprentissage par les Problèmes, grâce auquel le professionnel doit essayer de résoudre les différentes situations de la pratique professionnelle qui se présentent tout au long du programme. Pour ce faire, l'étudiant sera assisté d'un innovant système de vidéos interactives, créé par des experts reconnus.

# <span id="page-7-0"></span>Objectifs 02

Ce Certificat Avancé permettra aux étudiants d'acquérir les compétences nécessaires pour mettre à jour leurs connaissances dans la profession après avoir étudié en profondeur les aspects clés de la Conception Mécanique Assistée par Ordinateur. Grâce à une programmation basée sur les technologies les plus récentes, les étudiants seront pleinement habilités dans un domaine polyvalent de l'ingénierie et feront un bond en avant dans leur carrière.

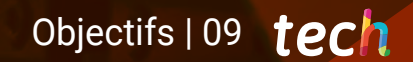

*Développez des compétences d'élite dans le calcul structurel des systèmes et composants mécaniques grâce à ce programme complet"*

## tech 10 | Objectifs

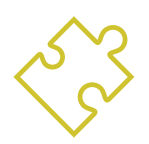

## Objectifs généraux

- Identifier et analyser les principaux types de mécanismes industriels
- Évaluer et analyser les contraintes auxquelles sont soumis les principaux types de systèmes et d'éléments mécaniques
- Établir les principales orientations à prendre en compte dans la conception de ces systèmes
- Développer des connaissances spécifiques sur les critères d'évaluation et la sélection des dispositifs mécaniques
- Approfondir la méthodologie de conception CAD et l'appliquer aux projets mécatroniques
- Générer des croquis bien définis comme base des opérations de conception
- Utiliser efficacement les techniques de conception des solides et des surfaces
- Créer des assemblages complexes en utilisant les relations d'accouplement
- Établir la typologie d'analyse et le modèle de calcul FEM pour reproduire l'essai réel d'un composant mécatronique
- Résoudre une analyse représentative d'un essai réel à l'aide d'outils d'ingénierie basés sur la méthode des éléments finis
- Analyser de manière critique les résultats obtenus à partir d'un calcul par éléments finis

*Vous atteindrez vos objectifs grâce aux outils didactiques de TECH, y compris les vidéos explicatives et les résumés interactifs"*

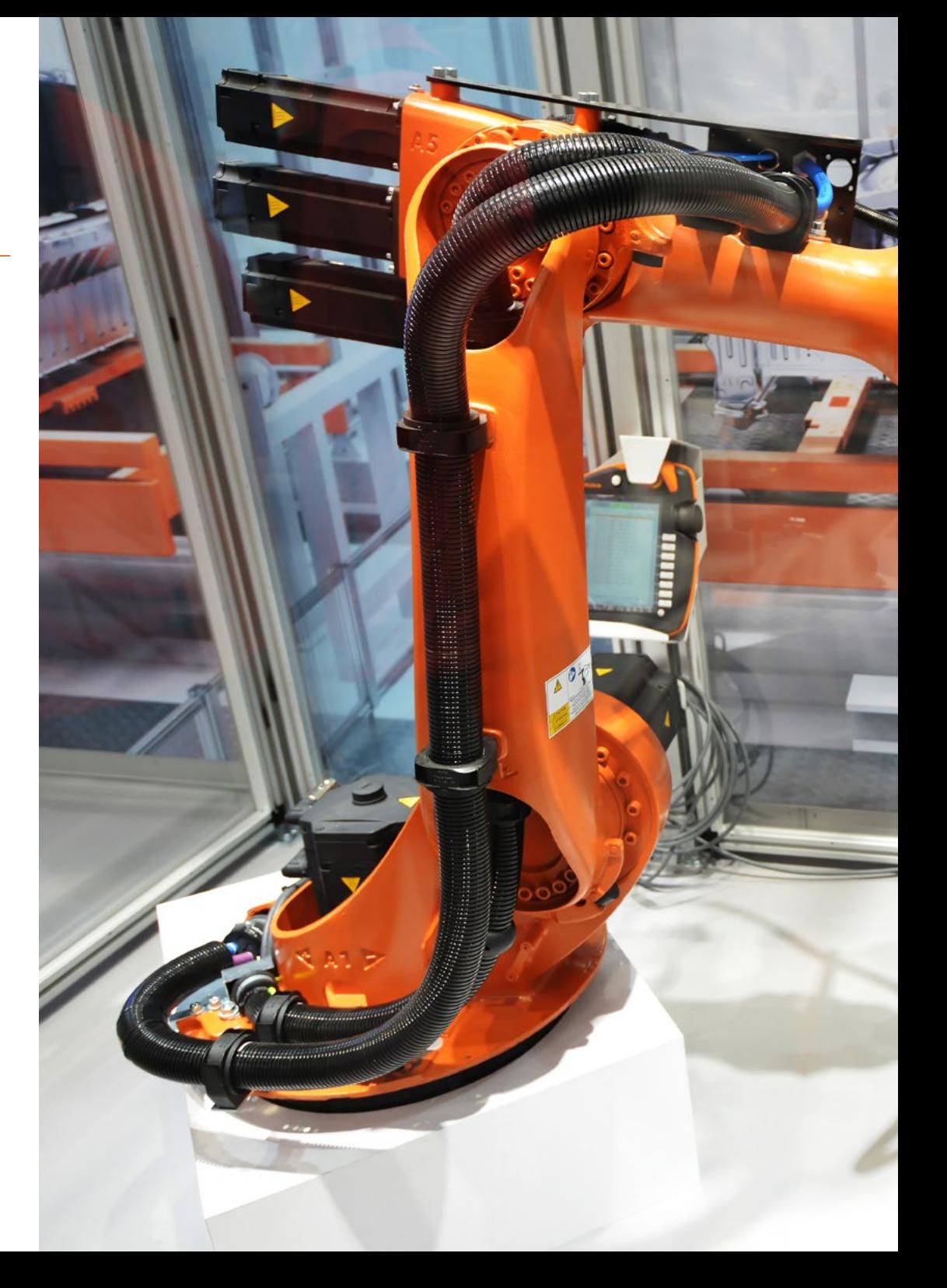

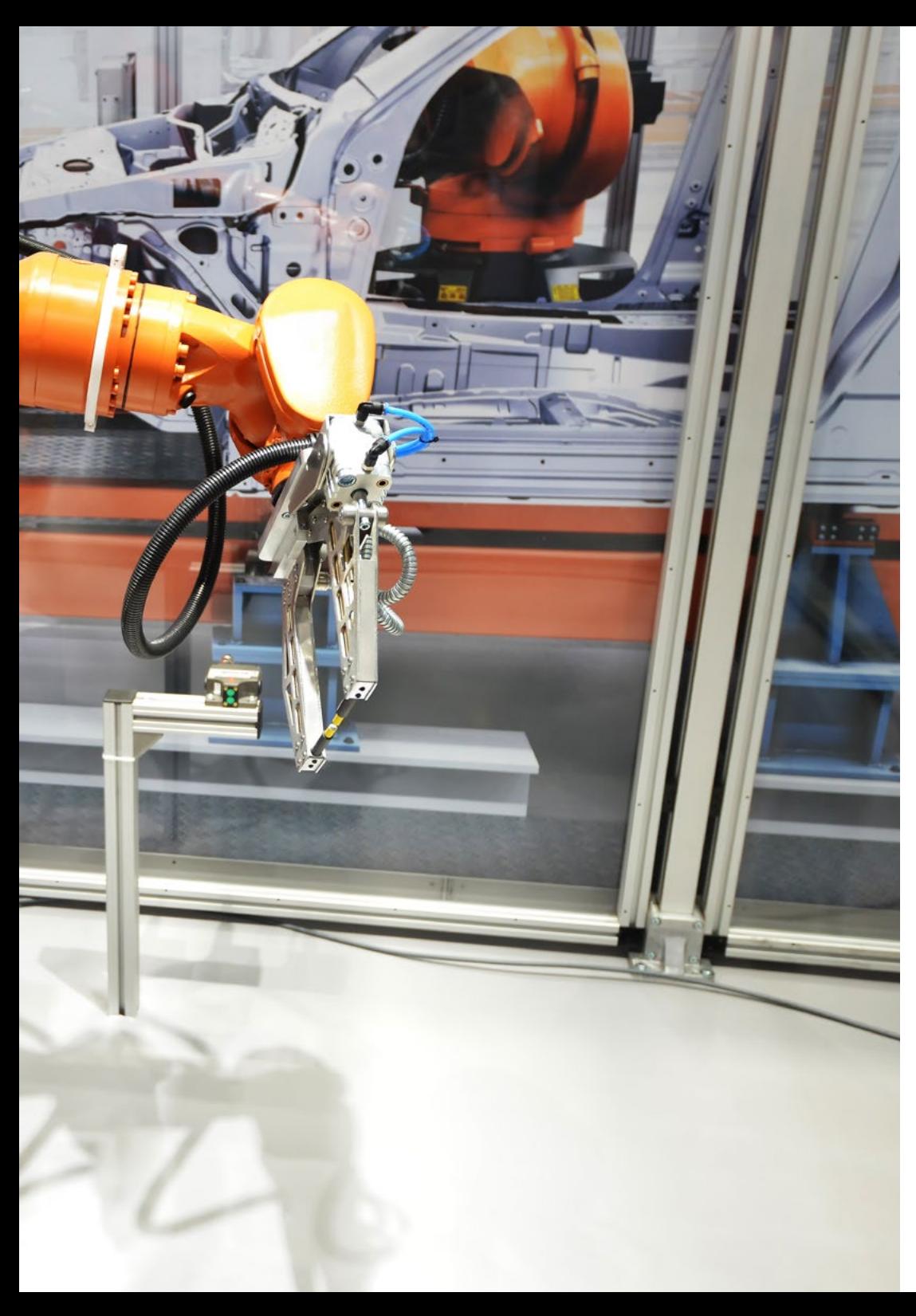

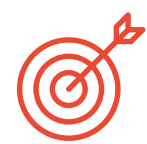

#### Objectifs spécifiques

#### Module 1. Machines et Systèmes Mécatroniques

- Reconnaître les différentes méthodes de transmission et de transformation du mouvement
- Identifier les principaux types de machines et de mécanismes qui permettent la transmission et la transformation du mouvement
- Définir les bases de l'étude des contraintes statiques et dynamiques sur les systèmes mécaniques
- Établir les bases de l'étude, de la conception et de l'évaluation des éléments et systèmes mécaniques suivants : engrenages, axes et arbres, roulements, ressorts, éléments de liaison mécanique, éléments mécaniques flexibles, freins et embrayages

#### Module 2. Conception de Systèmes Mécatroniques

- Définir les relations et les équations pour créer des modèles paramétriques qui s'adaptent aux changements de conception de manière agile
- Trouver et utiliser les ressources disponibles auprès des fabricants ou des référentiels mécatroniques et les inclure dans la conception afin d'augmenter la productivité
- Développer efficacement des pièces de tôle pliée
- Générer des dessins techniques et des plans détaillés à partir de modèles 3D de pièces et d'assemblages

#### Module 3. Calcul structurel des Systèmes et Composants Mécaniques

- Établir le modèle de matériau le plus approprié pour représenter le comportement d'un matériau dans ses conditions d'essai
- Définir les conditions limites qui représentent un test réel
- Déterminer les résultats requis dans un calcul par éléments finis pour évaluer la faisabilité d'une conception

## Objectifs | 11 **tech**

## <span id="page-11-0"></span>Direction de la formation 03

Dans sa maxime d'offrir une éducation d'élite pour tous, TECH compte sur des professionnels de renom pour que les étudiants acquièrent de solides connaissances dans la spécialité de la Conception Mécanique Assistée par Ordinateur. Pour cette raison, ce programme dispose d'une équipe hautement qualifiée avec une vaste expérience dans le secteur, qui offrira les meilleurs outils pour que les étudiants développent leurs compétences pendant la formation.

## Direction de la formation | 13 tech

*Acquérez les compétences dont vous avez besoin grâce au personnel enseignant expérimenté de ce Certificat Avancé"*

KUKA

## tech 14 | Direction de la formation

#### **Direction**

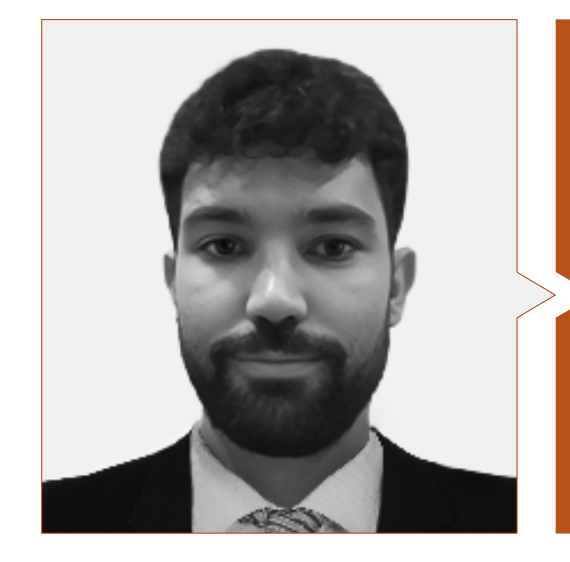

### Dr López Campos, José Ángel

- Spécialiste en conception et simulation numérique de systèmes mécaniques
- Ingénieur en Calcul chez ITERA TÉCNICA S.L.
- Doctorat en Ingénierie Industrielle de l'Université de Vigo
- Master en Ingénierie Automobile de l'Université de Vigo
- Master en Ingénierie des Véhicules de Compétition de l'Université Antonio de Nebrija
- Certificat Avancé FEM de l'Université Polytechnique de Madrid
- Diplôme en Ingénierie Mécanique de l'Université de Vigo

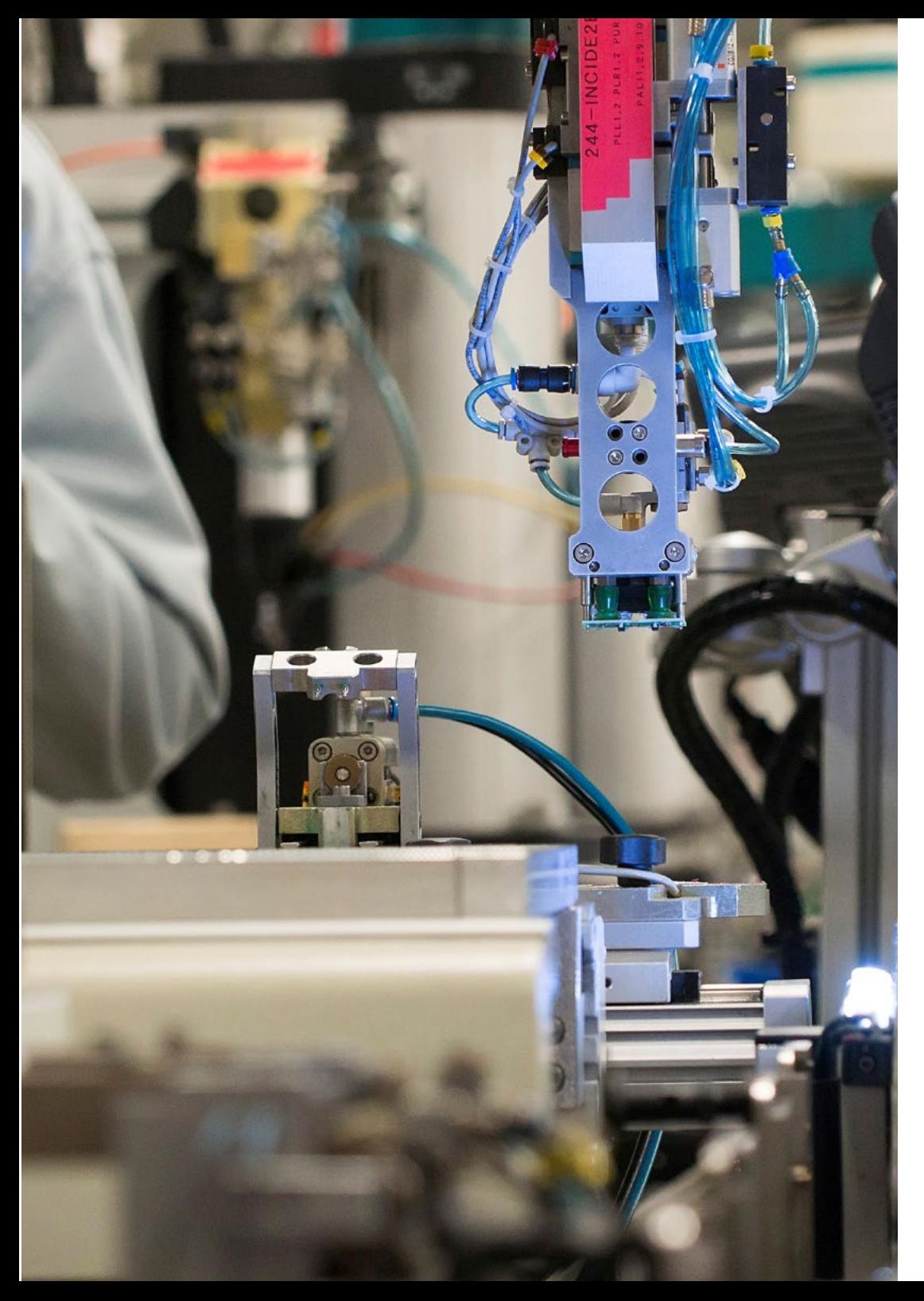

### Direction de la formation | 15 tech

#### Professeurs

#### Mme Suárez García, Sofía

- Chercheuse et Spécialiste en Ingénierie Industrielle
- Ingénieure Mécanique en Préparation de Modèle et Calcul par la Méthode des Eléments Finis à l'Université de Vigo
- Assistante d'enseignement à l'université dans plusieurs matières de premier cycle
- Master en Ingénierie Industrielle de l'Université de Vigo
- Diplôme en Ingénierie Mécanique de l'Université de Vigo

#### M. Agudo del Río, David

- Spécialiste en Mécanique, Énergie et Durabilité
- Ingénieur en Simulation chez CTAG-IDIADA Safety Technology
- Ingénieur en Simulation chez Makross Simulation and Testing
- Ingénieur Technique Industriel au Centre Technologique du Granito
- Chercheur à l'Université de Vigo
- Diplôme en Ingénierie Mécanique de l'Université Catholique de Avila
- Spécialisation en Ingénierie Technique Industrielle et Mécanique de l'Université de Vigo
- Maîtrise en Énergie et Durabilité de l'Université de Vigo

#### Dr Segade Robleda, Abraham

- Spécialiste en Mécanique et Intensification des Machines
- Professeur d'Ingénierie Industrielle
- Doctorat en Ingénierie Industrielle
- Licence en Ingénierie Industrielle
- Spécialiste Universitaire en Théorie et Application Pratique des Éléments Finis
- Études Avancées en Analyse des Systèmes Mécaniques, Energétiques et Fluides

## <span id="page-15-0"></span>Structure et contenu 04

Ce parcours académique est soutenu par une équipe d'enseignants de prestige international. En ce sens, les spécialistes possèdent une vaste expérience professionnelle dans le domaine de la Conception Mécanique Assistée par Ordinateur. C'est pourquoi la formation dispose des ressources les plus renouvelées et actualisées dans ce domaine pour garantir un apprentissage réussi. De cette manière, les étudiants verront leurs connaissances élargies et obtiendront les compétences clés qui leur permettront de s'insérer professionnellement dans un secteur qui offre de nombreuses opportunités d'emploi.

*Accédez au contenu de pointe de ce programme grâce à des ressources multimédias telles que des vidéos explicatives et des résumés interactifs. et des résumés interactifs"*

## tech 18 | Structure et contenu

#### Module 1. Machines et systèmes mécatroniques

1.1. Systèmes de transformation du mouvement

- 1.1.1. Transformation circulaire complète : circulaire alternatif
- 1.1.2. Transformation circulaire complète : rectiligne continue
- 1.1.3. Mouvement intermittent
- 1.1.4. Mécanismes en ligne droite
- 1.1.5. Mécanismes d'arrêt
- 1.2. Machines et mécanismes : transmission du mouvement
	- 1.2.1. Transmission du mouvement linéaire
	- 1.2.2. Transmission du mouvement circulaire
	- 1.2.3. Transmission par éléments flexibles : courroies et chaînes
- 1.3. Charges des machines
	- 1.3.1. Charges statiques
	- 1.3.2. Critères de défaillance
	- 1.3.3. Fatigue dans les machines
- 1.4. Engrenages
	- 1.4.1. Types d'engrenages et méthodes de fabrication
	- 1.4.2. Géométrie et cinématique
	- 1.4.3. Trains d'engrenages
	- 1.4.4. Analyse des forces
	- 1.4.5. Résistance des engrenages
- 1.5. Axes et arbres
	- 1.5.1. Contraintes dans les arbres
	- 1.5.2. Conception des arbres et des axes
	- 1.5.3. Rotodynamique
- 1.6. Roulements et paliers
	- 1.6.1. Types de roulements et paliers
	- 1.6.2. Calcul des roulements
	- 1.6.3. Critères de sélection
	- 1.6.4. Techniques d'assemblage, de lubrification et de maintenance

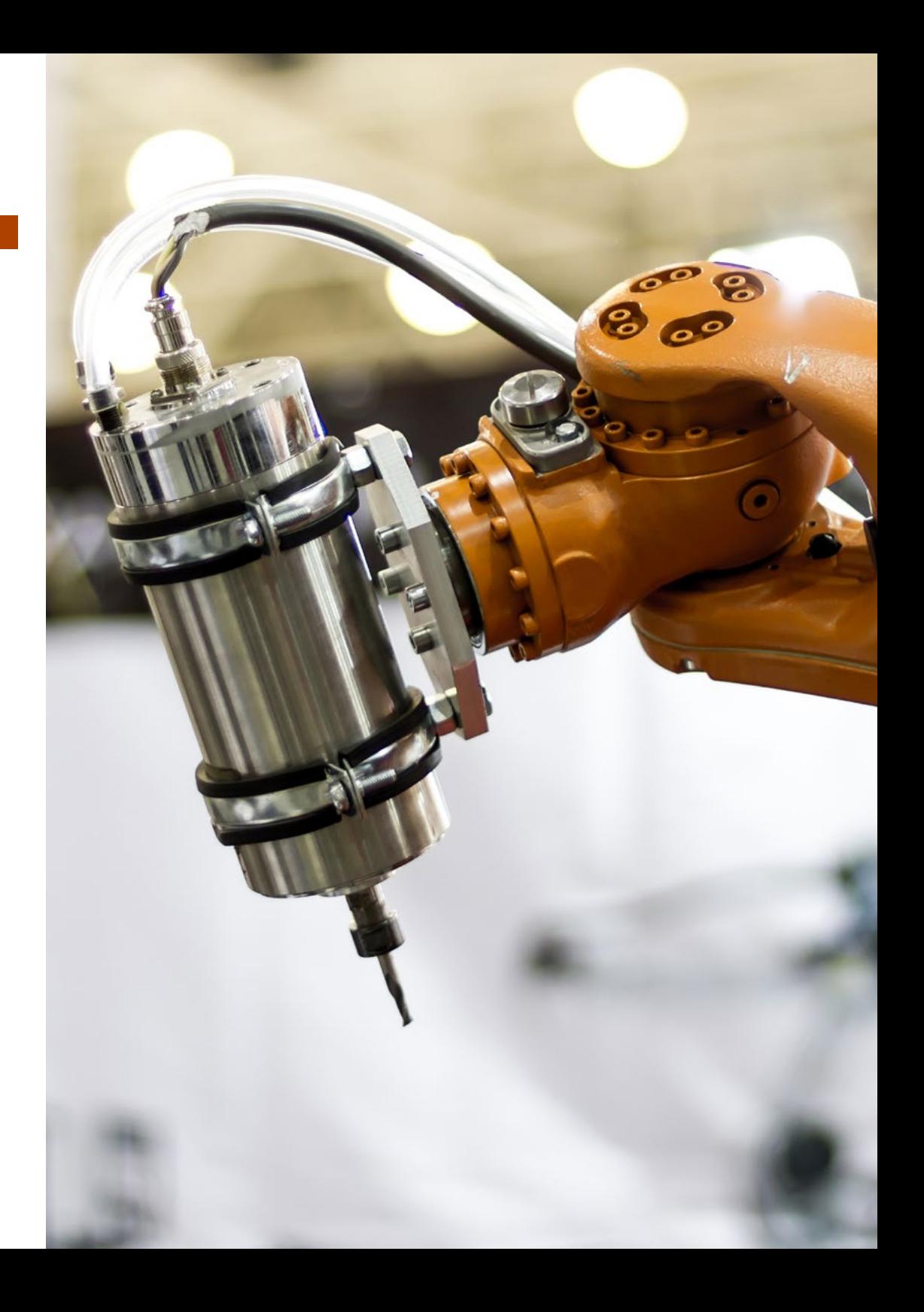

### Structure et contenu | 19 tech

#### 1.7. Ressorts

- 1.7.1. Types de ressorts
- 1.7.2. Ressorts à boudin
- 1.7.3. Stockage de l'énergie au moyen de ressorts
- 1.8. Éléments de accouplements mécaniques
	- 1.8.5. Types de accouplements mécaniques
	- 1.8.6. Conception des accouplements non permanentes
	- 1.8.7. Conception des accouplements permanentes
- 1.9. Transmissions au moyen d'éléments flexibles
	- 1.9.1. Ceintures
	- 1.9.2. Chaînes à rouleaux
	- 1.9.3. Câbles métalliques
	- 1.9.4. Arbres flexibles
- 1.10. Freins et embrayages
	- 1.10.1. Classes de freins/embrayages
	- 1.10.2. Matériaux de friction
	- 1.10.3. Calcul et dimensionnement des embrayages
	- 1.10.4. Calcul et dimensionnement des freins

#### Module 2. Conception de Systèmes Mécatroniques

- 2.1. La CAD dans l'ingénierie
	- 2.1.1. CAD dans l'Ingénierie
	- 2.1.2. Conception paramétrique en 3D
	- 2.1.3. Types de logiciels disponibles sur le marché
	- 2.1.4. SolidWorks. inventor
- 2.2. Environnement de travail
	- 2.2.1. Environnement de travail
	- 2.2.2. Menus
	- 2.2.3. Visualisation
	- 2.2.4. Paramètres par défaut de l'environnement de travail
- 2.3. Organisation et structure du travail
	- 2.3.1. Conception assistée par ordinateur en 3D
	- 2.3.2. Méthodologie de conception paramétrique
	- 2.3.3. Méthodologie de conception des assemblages. Assemblages
- 2.4. Croquis
	- 2.4.1. Base de la conception du croquis
	- 2.4.2. Création d'un croquis en 2D
	- 2.4.3. Outils d'édition de croquis
	- 2.4.4. Dimensionnement des croquis et relations
	- 2.4.5. Création d'un croquis en 3D
- 2.5. Caractéristiques de la conception mécanique
	- 2.5.1. Méthodologie de conception mécanique
	- 2.5.2. Opérations de conception mécanique
	- 2.5.3. Autres opérations
- 2.6. Surfaces
	- 2.6.1. Création de surfaces
	- 2.6.2. Outils de création de surfaces
	- 2.6.3. Outils d'édition des surfaces
- 2.7. Assemblages
	- 2.7.1. Création d'assemblages
	- 2.7.2. Les relations de position
	- 2.7.3. Outils de création d'assemblages
- 2.8. Normalisation et tables de conception. Variables
	- 2.8.1. Bibliothèque de composants. Toolbox
	- 2.8.2. Dépôts en ligne/fabricants d'éléments
	- 2.8.3. Tableaux de conception
- 2.9. Tôle pliée
	- 2.9.1. Module de tôle pliée dans un logiciel de CAD
	- 2.9.2. Opérations de tôlerie
	- 2.9.3 Développements pour la découpe de tôles
- 2.10. Génération de plans
	- 2.10.1. Création de plans
	- 2.10.2. Formats des dessins
	- 2.10.3. Création de vues
	- 2.10.4. Dimensionnement
	- 2.10.5. Annotations
	- 2.10.6. Listes et tableaux

## tech 20 | Structure et contenu

#### Module 3. Calcul structurel des Systèmes et Composants Mécaniques

- 3.1. Méthode d'éléments finis
	- 3.1.1. Méthode d'éléments finis
	- 3.1.2. Discrétisation du maillage et convergence
	- 3.1.3. Les fonctions de forme. Éléments linéaires et quadratiques
	- 3.1.4. Formulation des éléments. Méthode matricielle de rigidité
	- 3.1.5. Problèmes non linéaires. Sources de non-linéarité. Méthodes itératives
- 3.2. Analyse statique linéaire
	- 3.2.1. Prétraitement : géométrie, matériau, maillage, conditions aux limites : forces, pressions, charges à distance
	- 3.2.2. Solution
	- 3.2.3. Post-traitement : cartes de contraintes et de déformations
	- 3.2.4. Exemples d'application
- 3.3. Préparation de la géométrie
	- 3.3.1. Types de fichiers d'importation
	- 3.3.2. Préparation et nettoyage de la géométrie
	- 3.3.3. Conversion en surfaces et poutres
	- 3.3.4. Exemples d'application
- 3.4. Maillage
	- 3.4.1. Éléments unidimensionnels, bidimensionnels et tridimensionnels
	- 3.4.2. Paramètres de contrôle du maillage : maillage local, croissance du maillage
	- 3.4.3. Méthodologies de maillage : maillage structuré, balayage
	- 3.4.4. Paramètres de la qualité du maillage
	- 3.4.5. Exemples d'application
- 3.5. Modélisation des matériaux
	- 3.5.1. Matériaux élastiques-linéaires
	- 3.5.2. Matériaux élasto-plastiques. Critères de plasticité
	- 3.5.3. Matériaux hyperélastiques. Modèles en hyperélasticité isotrope : Mooney Rivlin, Yeoh, Ogden, Arruda-Boyce
	- 3.5.4. Exemples d'application

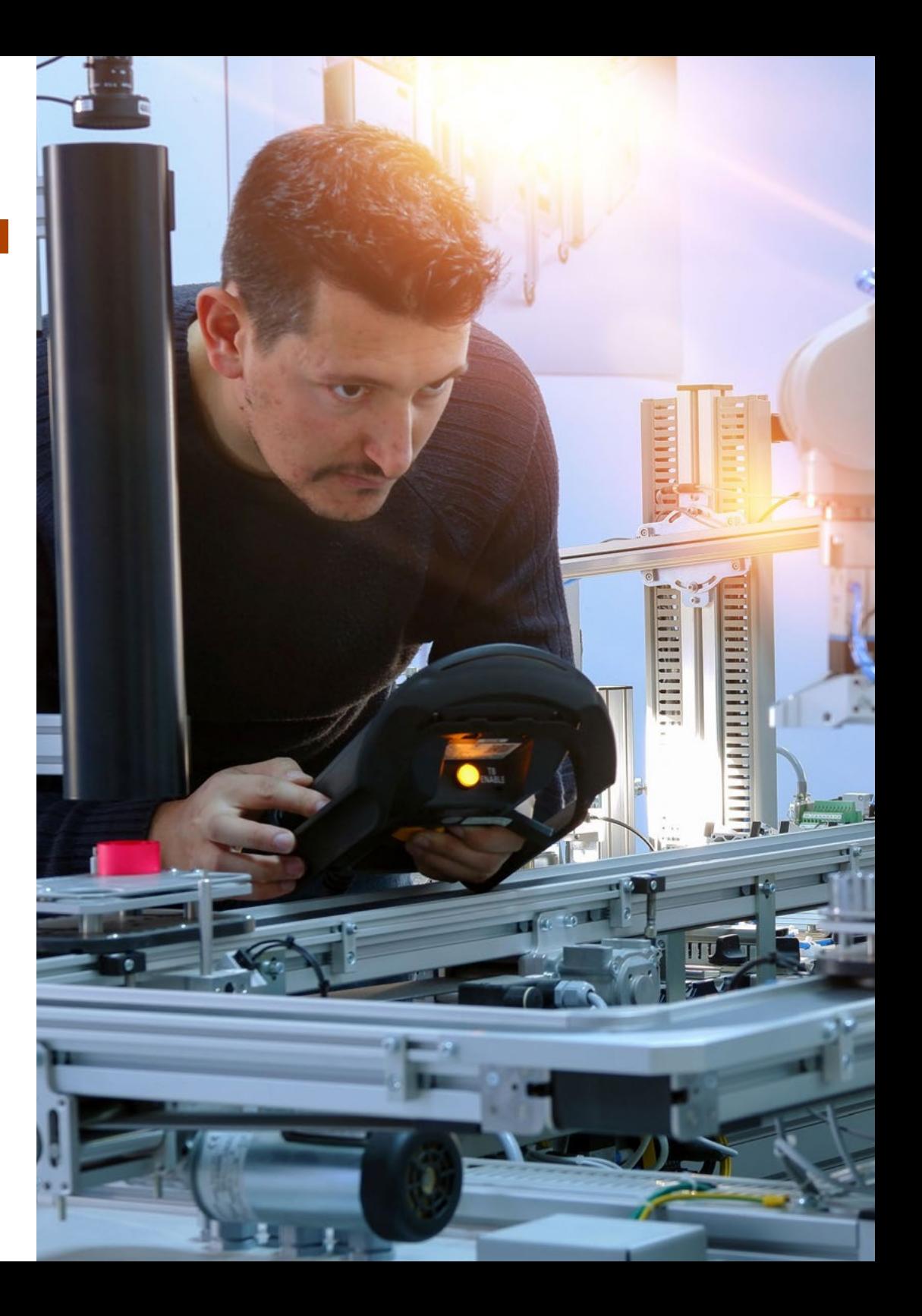

### Structure et contenu | 21 tech

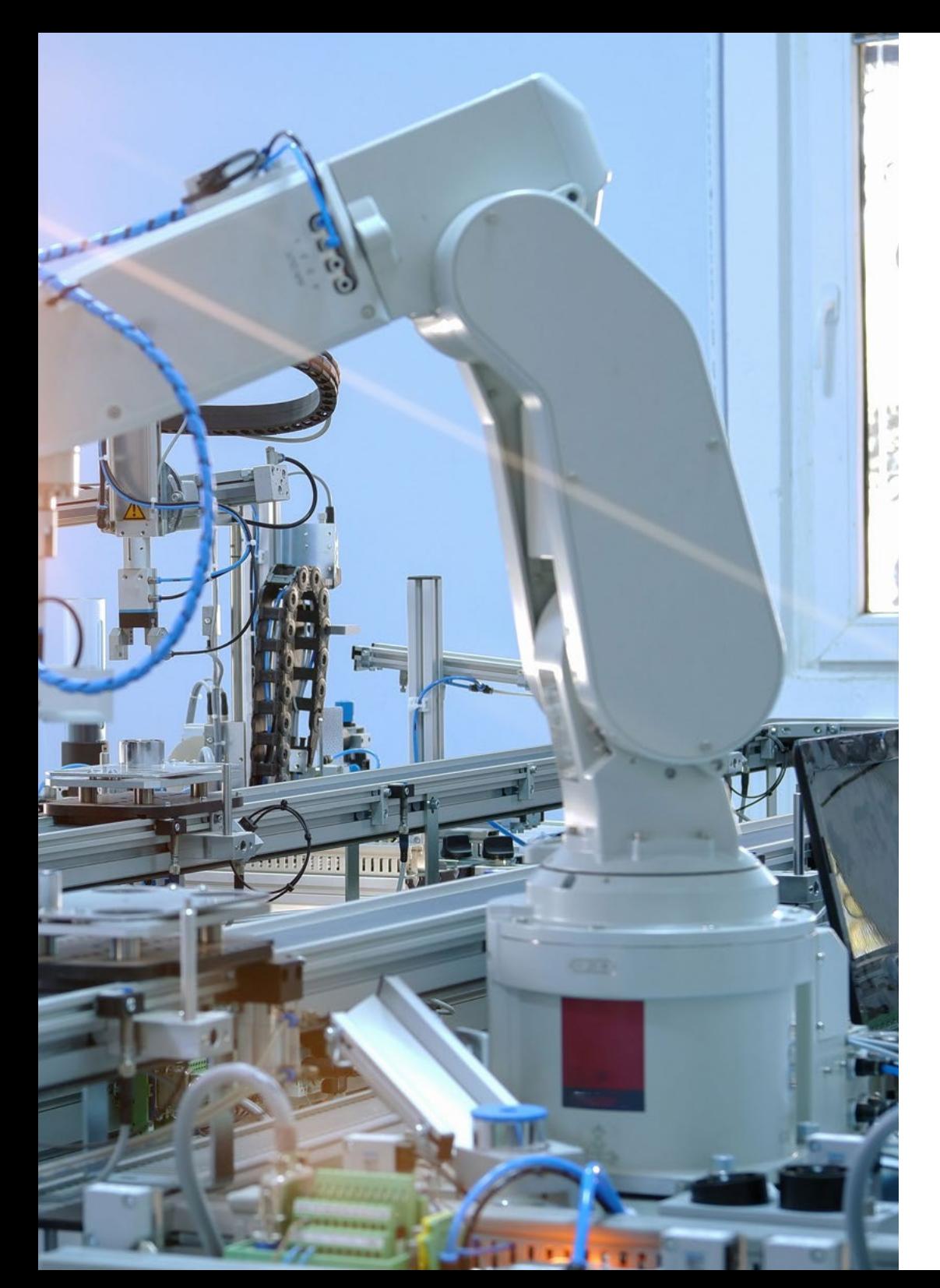

#### 3.6. Contact

- 3.6.1. Contacts linéaires
- 3.6.2. Contacts non linéaires
- 3.6.3. Formulations de résolution de contact : Lagrange, pénalité
- 3.6.4. Prétraitement et post-traitement du contact
- 3.6.5. Exemples d'application
- 3.7. Connecteurs
	- 3.7.1. Accouplements boulonnés
	- 3.7.2. Poutres
	- 3.7.3. Couples cinématiques : rotation et translation
	- 3.7.4. Exemples d'application. Charges sur les connecteurs
- 3.8. Solveur. Résolution du problème
	- 3.8.1. Paramètres de résolution
	- 3.8.2. Convergence et définition des résidus
	- 3.8.3. Exemples d'application
- 3.9. Post-traitement
	- 3.9.1. Cartographie des contraintes et des déformations. Isosurfaces
	- 3.9.2. Forces dans les connecteurs
	- 3.9.3. Coefficients de sécurité
	- 3.9.4. Exemples d'application
- 3.10. Analyse des vibrations
	- 3.10.1. Vibrations : rigidité, amortissement, résonance
	- 3.10.2. Vibrations libres et vibrations forcées
	- 3.10.3. Analyse dans le domaine temporel ou dans le domaine fréquentiel
	- 3.10.4. Exemples d'application

# <span id="page-21-0"></span>05 Méthodologie

Ce programme de formation offre une manière différente d'apprendre. Notre méthodologie est développée à travers un mode d'apprentissage cyclique: *le Relearning*.

Ce système d'enseignement est utilisé, par exemple, dans les écoles de médecine les plus prestigieuses du monde et a été considéré comme l'un des plus efficaces par des publications de premier plan telles que le *New England Journal of Medicine.*

*Découvrez Relearning, un système qui renonce à l'apprentissage linéaire conventionnel pour vous emmener à travers des systèmes d'enseignement cycliques: une façon d'apprendre qui s'est avérée extrêmement efficace, en particulier dans les matières qui exigent la mémorisation"* 

## tech 24 | Méthodologie

#### Étude de Cas pour mettre en contexte tout le contenu

Notre programme offre une méthode révolutionnaire de développement des compétences et des connaissances. Notre objectif est de renforcer les compétences dans un contexte changeant, compétitif et hautement exigeant.

66 *Avec TECH, vous pouvez expérimenter une manière d'apprendre qui ébranle les fondations des universités traditionnelles du monde entier"*

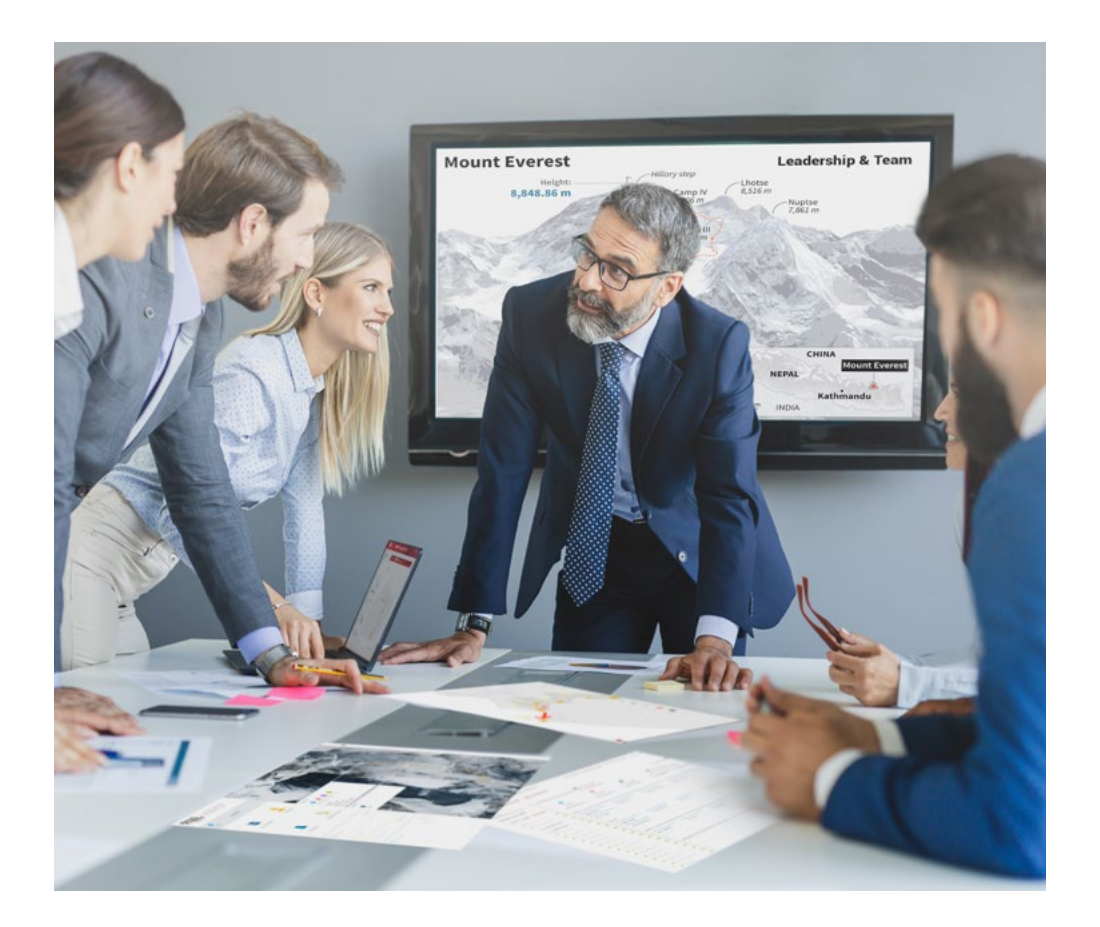

*Vous bénéficierez d'un système d'apprentissage basé sur la répétition, avec un enseignement naturel et progressif sur l'ensemble du cursus.*

## Méthodologie | 25

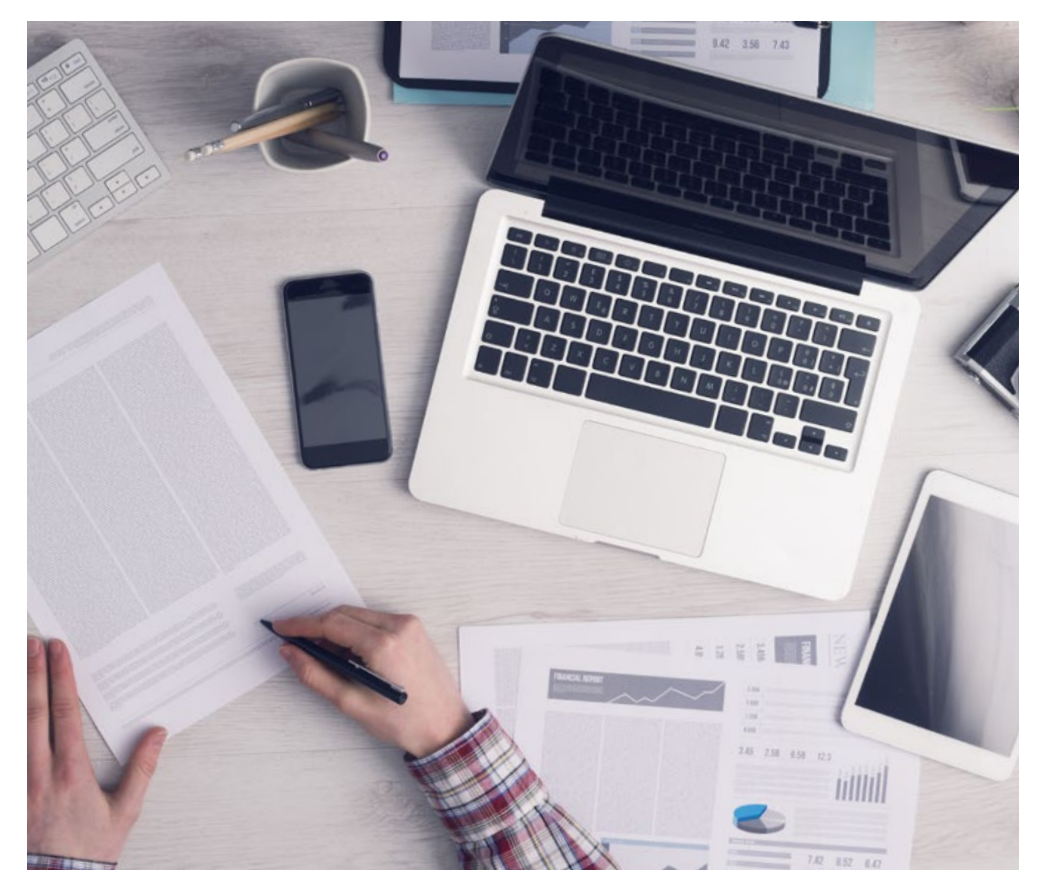

Une méthode d'apprentissage innovante et différente

Cette formation TECH est un programme d'enseignement intensif, créé de toutes pièces, qui propose les défis et les décisions les plus exigeants dans ce domaine, tant au niveau national qu'international. Grâce à cette méthodologie, l'épanouissement personnel et professionnel est stimulé, faisant ainsi un pas décisif vers la réussite. La méthode des cas, technique qui constitue la base de ce contenu, permet de suivre la réalité économique, sociale et professionnelle la plus actuelle.

> *Notre programme vous prépare à relever de nouveaux défis dans des environnements incertains et à réussir votre carrière"*

La méthode des cas a été le système d'apprentissage le plus utilisé par les meilleures facultés du monde. Développée en 1912 pour que les étudiants en Droit n'apprennent pas seulement le droit sur la base d'un contenu théorique, la méthode des cas consiste à leur présenter des situations réelles complexes afin qu'ils prennent des décisions éclairées et des jugements de valeur sur la manière de les résoudre. En 1924, elle a été établie comme méthode d'enseignement standard à Harvard.

Dans une situation donnée, que doit faire un professionnel? C'est la question à laquelle nous sommes confrontés dans la méthode des cas, une méthode d'apprentissage orientée vers l'action. Tout au long du programme, les étudiants seront confrontés à de multiples cas réels. Ils devront intégrer toutes leurs connaissances, faire des recherches, argumenter et défendre leurs idées et leurs décisions.

*L'étudiant apprendra, par des activités collaboratives et des cas réels, à résoudre des situations complexes dans des environnements commerciaux réels.*

## 26 | Méthodologie

#### Relearning Methodology

TECH combine efficacement la méthodologie des études de cas avec un système d'apprentissage 100% en ligne basé sur la répétition, qui associe 8 éléments didactiques différents dans chaque leçon.

Nous enrichissons l'Étude de Cas avec la meilleure méthode d'enseignement 100% en ligne: le Relearning.

> *En 2019, nous avons obtenu les meilleurs résultats d'apprentissage de toutes les universités en ligne du monde.*

À TECH, vous apprenez avec une méthodologie de pointe conçue pour former les managers du futur. Cette méthode, à la pointe de la pédagogie mondiale, est appelée Relearning.

Notre université est la seule université autorisée à utiliser cette méthode qui a fait ses preuves. En 2019, nous avons réussi à améliorer les niveaux de satisfaction globale de nos étudiants (qualité de l'enseignement, qualité des supports, structure des cours, objectifs...) par rapport aux indicateurs de la meilleure université en ligne.

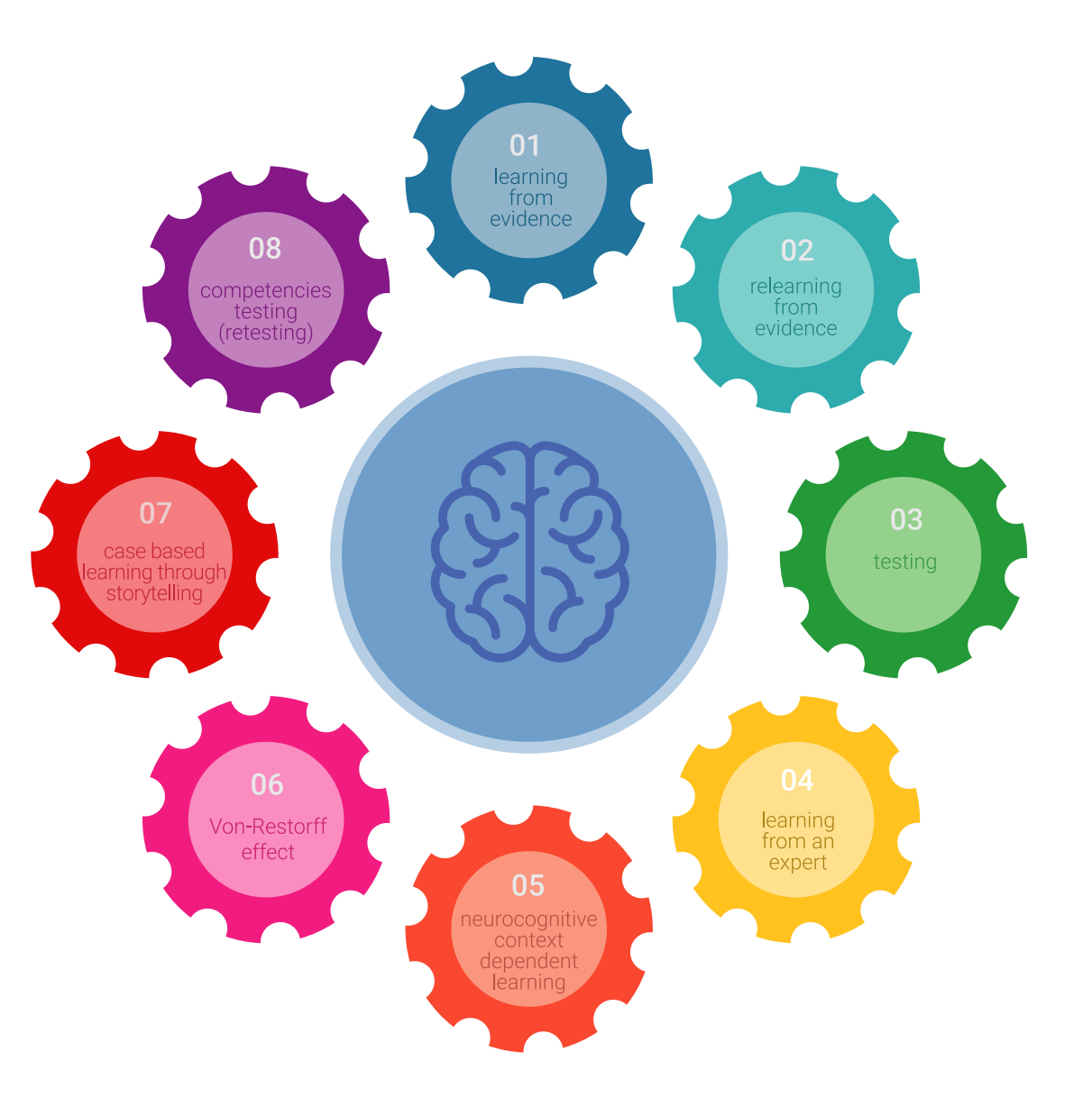

### Méthodologie | 27 tech

Dans notre programme, l'apprentissage n'est pas un processus linéaire, mais se déroule en spirale (apprendre, désapprendre, oublier et réapprendre). Par conséquent, chacun de ces éléments est combiné de manière concentrique. Cette méthodologie a permis de former plus de 650.000 diplômés universitaires avec un succès sans précédent dans des domaines aussi divers que la biochimie, la génétique, la chirurgie, le droit international, les compétences en gestion, les sciences du sport, la philosophie, le droit, l'ingénierie, le journalisme, l'histoire, les marchés financiers et les instruments. Tout cela dans un environnement très exigeant, avec un corps étudiant universitaire au profil socio-économique élevé et dont l'âge moyen est de 43,5 ans.

*Le Relearning vous permettra d'apprendre avec moins d'efforts et plus de performance, en vous impliquant davantage dans votre formation, en développant un esprit critique, en défendant des arguments et en contrastant les opinions: une équation directe vers le succès.*

À partir des dernières preuves scientifiques dans le domaine des neurosciences, non seulement nous savons comment organiser les informations, les idées, les images et les souvenirs, mais nous savons aussi que le lieu et le contexte dans lesquels nous avons appris quelque chose sont fondamentaux pour notre capacité à nous en souvenir et à le stocker dans l'hippocampe, pour le conserver dans notre mémoire à long terme.

De cette manière, et dans ce que l'on appelle Neurocognitive context-dependent e-learning, les différents éléments de notre programme sont reliés au contexte dans lequel le participant développe sa pratique professionnelle.

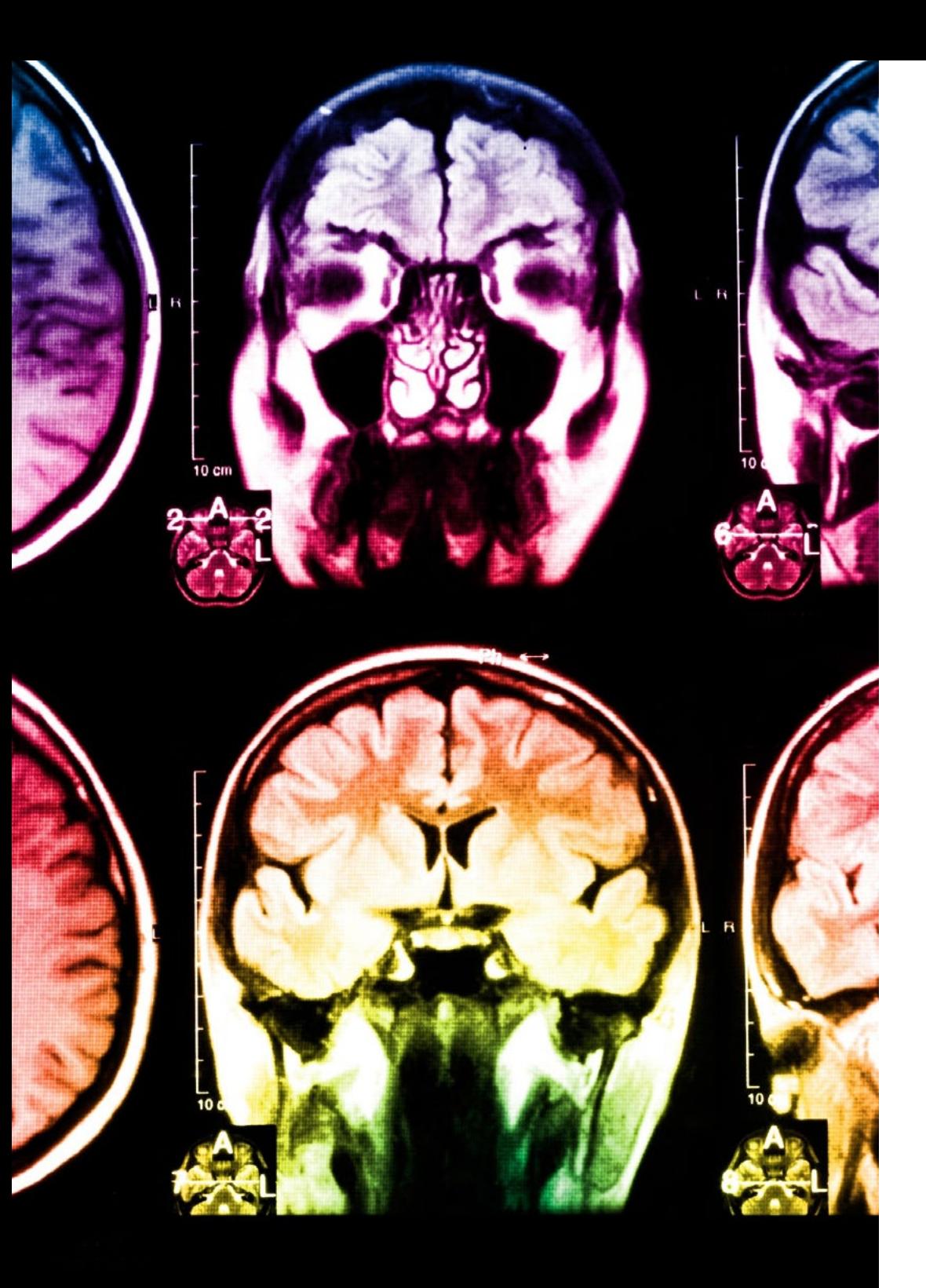

## 28 | Méthodologie 28

Ce programme offre le support matériel pédagogique, soigneusement préparé pour les professionnels:

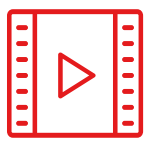

#### **Support d'étude**

Tous les contenus didactiques sont créés par les spécialistes qui enseigneront le cours, spécifiquement pour le cours, afin que le développement didactique soit vraiment spécifique et concret.

**30%**

**8%**

**10%**

Ces contenus sont ensuite appliqués au format audiovisuel, pour créer la méthode de travail TECH en ligne. Tout cela, avec les dernières techniques qui offrent des pièces de haute qualité dans chacun des matériaux qui sont mis à la disposition de l'étudiant.

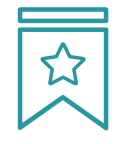

#### **Cours magistraux**

Il existe des preuves scientifiques de l'utilité de l'observation par un tiers expert.

La méthode "Learning from an Expert" renforce les connaissances et la mémoire, et donne confiance dans les futures décisions difficiles.

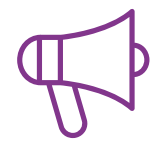

#### **Pratiques en compétences et aptitudes**

Les étudiants réaliseront des activités visant à développer des compétences et des aptitudes spécifiques dans chaque domaine. Des activités pratiques et dynamiques pour acquérir et développer les compétences et aptitudes qu'un spécialiste doit développer dans le cadre de la mondialisation dans laquelle nous vivons.

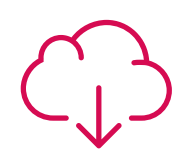

#### **Lectures complémentaires**

Articles récents, documents de consensus et directives internationales, entre autres. Dans la bibliothèque virtuelle de TECH, l'étudiant aura accès à tout ce dont il a besoin pour compléter sa formation.

### Méthodologie | 29 tech

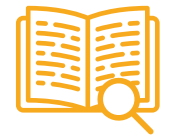

#### **Case studies**

Ils réaliseront une sélection des meilleures études de cas choisies spécifiquement pour ce diplôme. Des cas présentés, analysés et tutorés par les meilleurs spécialistes de la scène internationale.

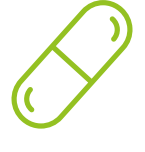

#### **Résumés interactifs**

L'équipe TECH présente les contenus de manière attrayante et dynamique dans des pilules multimédia comprenant des audios, des vidéos, des images, des diagrammes et des cartes conceptuelles afin de renforcer les connaissances.

Ce système éducatif unique pour la présentation de contenu multimédia a été récompensé par Microsoft en tant que "European Success Story".

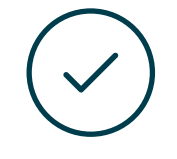

#### **Testing & Retesting**

Les connaissances de l'étudiant sont périodiquement évaluées et réévaluées tout au long du programme, par le biais d'activités et d'exercices d'évaluation et d'autoévaluation, afin que l'étudiant puisse vérifier comment il atteint ses objectifs.

**4%**

**3%**

**25%**

**20%**

# <span id="page-29-0"></span>Diplôme 06

Le Certificat Avancé en Conception Mécanique Assistée par Ordinateur vous garantit, en plus de la formation la plus rigoureuse et la plus actuelle, l'accès à un diplôme universitaire de Certificat délivré par TECH Université Technologique.

Diplôme | 31 tech

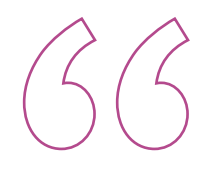

*Terminez ce programme avec succès et recevez votre diplôme sans avoir à vous soucier des déplacements ou des formalités administratives «*

## tech 32 | Diplôme

Ce Certificat Avancé en Conception Mécanique Assistée par Ordinateur contient le programme le plus complet et le plus à jour du marché.

Après avoir réussi l'évaluation, l'étudiant recevra par courrier postal\* avec accusé de réception son correspondant diplôme de Certificat Avancé délivré par TECH Université Technologique.

Le diplôme délivré par TECH Université Technologique indiquera la note obtenue lors du Certificat Avancé, et répond aux exigences communément demandées par les bourses d'emploi, les concours et les commissions d'évaluation des carrières professionnelles.

Diplôme : Certificat Avancé en Conception Mécanique Assistée par Ordinateur Heures Officielles : 450 h

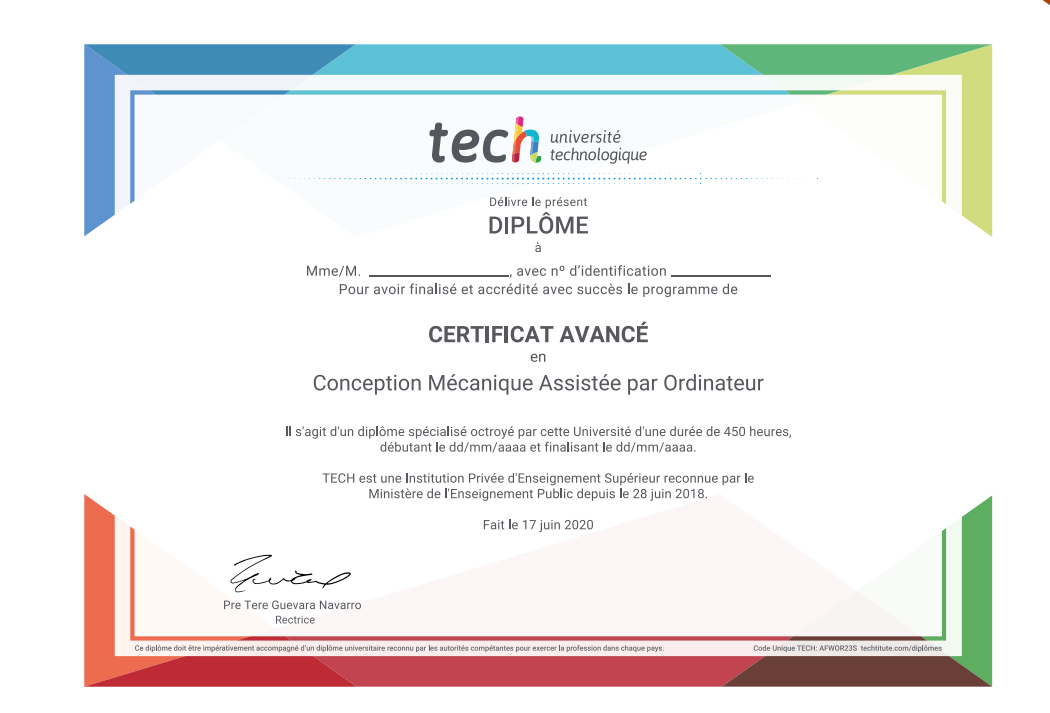

tech université Certificat Avancé Conception Mécanique Assistée par Ordinateur » Modalité: en ligne » Durée: 6 mois » Qualification: TECH Université Technologique » Horaire: à votre rythme » Examens: en ligne

## Certificat Avancé Conception Mécanique Assistée par Ordinateur

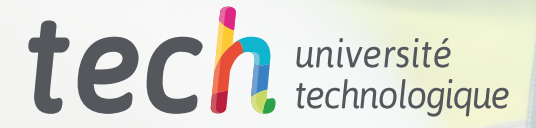